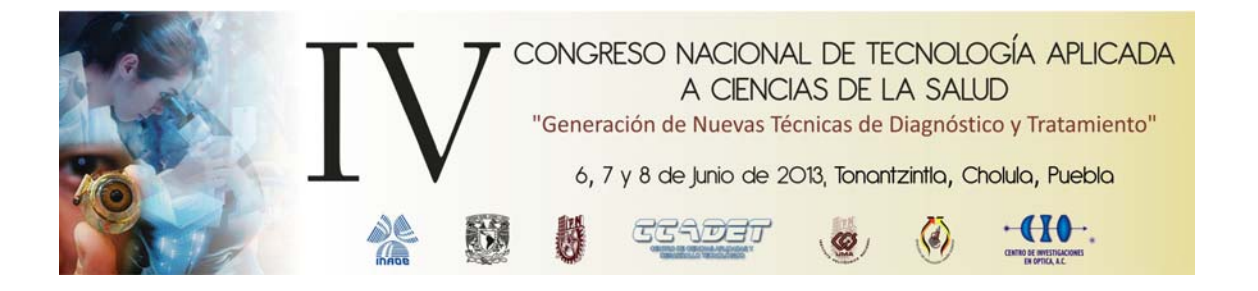

# **Técnica de proyección de figuras con un laser como apoyo a la cirugía asistida por computadora**

Salvio Luna Hernández<sup>a</sup>, Ángel Luis Robles Fernández<sup>a</sup>, Héctor Hugo Cerecedo Núñez<sup>a</sup>, Patricia Padilla Sosa<sup>a</sup>, Diana Hernández Xochihua<sup>b</sup>, Víctor Manuel Jiménez Fernández<sup>b</sup>, Luis Beltrán Parrazal<sup>c</sup>

<sup>a</sup>Facultad de Física e Inteligencia Artificial, Universidad Veracruzana, Xalapa, Ver.,<br>bEoquitad de Instrumentosión Electrónica y Cioneire Atmosférices, Universidad Veracruzana, X <sup>b</sup>Facultad de Instrumentación Electrónica y Ciencias Atmosféricas, Universidad Veracruzana, Xalapa, Ver., Centro de Investigaciones Cerebrales, Universidad Veracruzana, Xalapa, Ver. **salviolh@gmail.com**

#### **RESUMEN**

En el presente trabajo se expone el proceso de proyección de figuras con un láser, que es reflejado por un sistema de *galvo-espejos* (G-E) controlados con una computadora por medio del software Labview. Variando los parámetros del primer y del segundo espejo se puede dirigir el haz láser reflejado hacia una región determinada.

Las aplicaciones de este sistema podrían estar enfocadas a técnicas de cirugía láser asistida por computadora. Por ejemplo, a través de la imagen de un tejido que este siendo intervenido, el sistema puede dirigir el haz hacia una región determinada de dicho tejido, haciendo eficiente la intervención y reduciendo el tiempo de la misma.

#### 1. **INTRODUCCIÓN**

Las aplicaciones del laser las encontramos prácticamente en todos lados, en casa, en la escuela, en el supermercado, etcétera. Pero la historia no acaba ahí, año tras año las aplicaciones del laser se multiplican; una de esas aplicaciones es en el área de la medicina y la biología, en donde por su precisión y versatilidad, el láser se ha convertido en algo imprescindible. La visualización de tumores, diferenciando la morfología de las células cancerosas de las que no lo son, o la creación de marcadores biológicos, son algunos ejemplos de aplicación.

El presente trabajo describe un proceso mediante el cual se generan figuras con láser, cuyo rango de aplicación es tan variado que va desde la cirugía asistida por computadora hasta la microscopia confocal. Hasta donde se sabe, no hay información documentada sobre el desarrollo de este tipo de técnicas en México.

# **2. TEORÍA**

#### *Método Point-Oriented (P-O)*

 El método P-O [1] es la técnica empleada para proyectar (en este caso con un láser) las llamadas *raster graphics* o *bit-map graphics* [2], las cuales son imágenes formadas por medio de puntos, o de otra manera, son imágenes pixeladas.

 Existen también las *vector graphics,* las cuales a diferencias de las raster graphics están formadas no por puntos, si no por trazos, e.g. líneas, arcos, circunferencias, etcétera.

 Para poder entender el método P-O y poder notar la diferencia entre las diferentes graficas, se presenta a continuación un ejemplo ilustrativo:

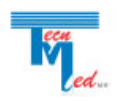

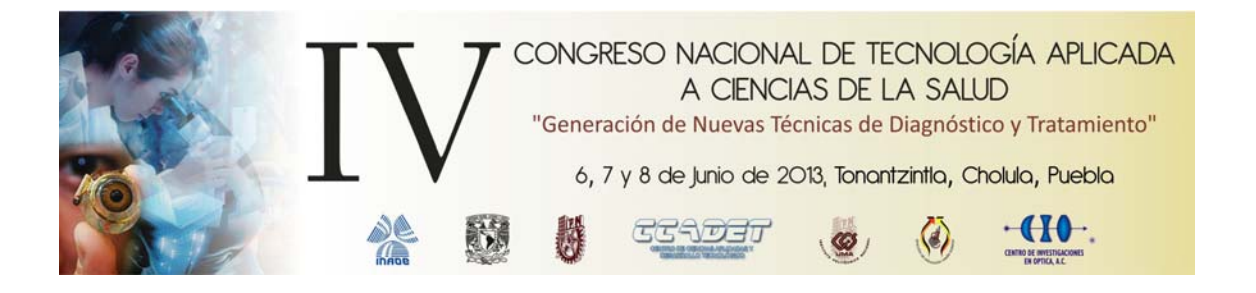

 En la figura 1a se muestra un cuadro hecho utilizando el método P-O y en la figura 1b se muestra un cuadro utilizando el método vector-oriented (o V-O), el método utilizado para hacer vector-graphics.

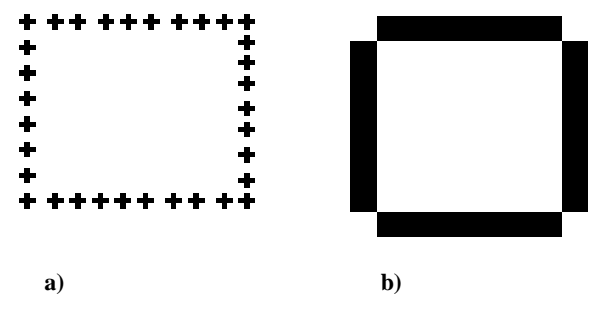

**Figura 1. a) raster graphic, b) vector graphic** 

Nótese que a diferencia de la figura 1a, la figura 1b no está formada por puntos, si no que los lados están conformados por un solo trazo.

#### *Generación de figuras*

Las figuras son producidas a partir de una imagen digital. Se realiza una selección de puntos de la imagen con ayuda de un programa implementado en MatLab, la selección se hace de tal forma que al proyectar el láser, éste forma la figura que conforman los puntos seleccionados, la cual podría ser por ejemplo, el contorno de una área específica, que es lo que se hizo en este trabajo.

Una vez obtenidos los puntos que conforman la figura que se desea proyectar, éstos son exportados a un archivo de texto, en el cual se almacenan las coordenadas de cada punto. Luego, este archivo es introducido a un programa implementado en LabView, el cual transforma estos valores en señales electrónicas que son enviadas a las salidas analógicas de la interfaz BNC 2110, en la cual están conectados los G-E, luego éstos últimos reflejan el haz y lo dirigen hacia la región deseada.

#### *Sistema de Galvo-Espejos (G-E)*

El sistema de G-E [3] consiste en un par de espejos montados sobre motores de corriente continua de rotación limitada, que se encuentran perpendiculares entre sí. El haz laser se refleja en un primer espejo, que lo redirige hacia un segundo espejo, que finalmente lo proyecta en la región deseada.

Las imágenes son formadas con estos G-E, que al moverse rápidamente, resultan en la ilusión óptica de parecer imágenes estáticas. Sin embargo la calidad de las figuras formadas depende del número de puntos y de la velocidad de los G-E, ya que estos tienen una velocidad máxima de 24 000 movimientos por segundo. Esto es una limitante para nuestro trabajo.

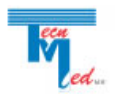

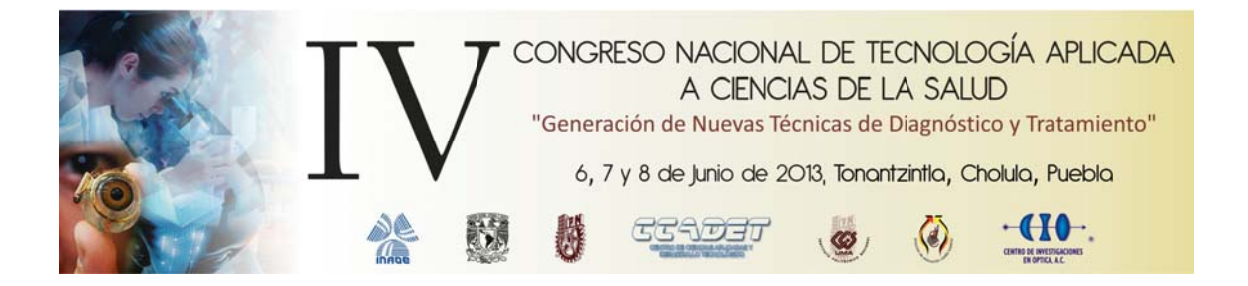

Esquema del proceso de generación de figuras.

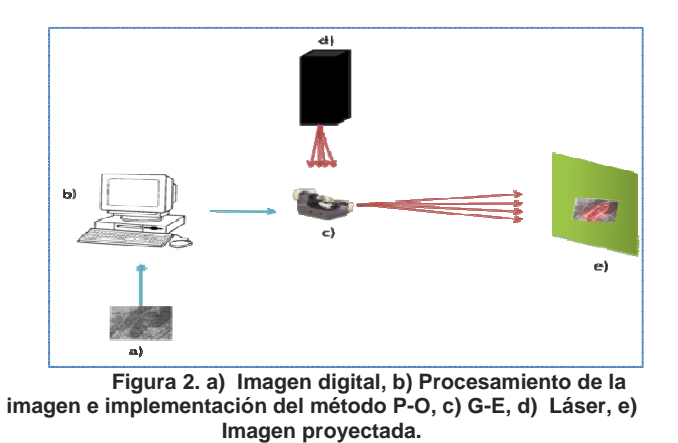

## **3. PARTE EXPERIMENTAL**

En nuestro trabajo se empleó un láser He-Ne Metrologic-ML868 de 1 mWatt de potencia.

Para controlar los E-G, éstos se conectaron a una interfaz BNC-2110 de National Instrument (o tarjeta controladora), la cual recibe las señales de salida de LabView.

A continuación se muestra una imagen donde se pueden apreciar a) los G-E, b) el láser y c) la interfaz BNC-2110.

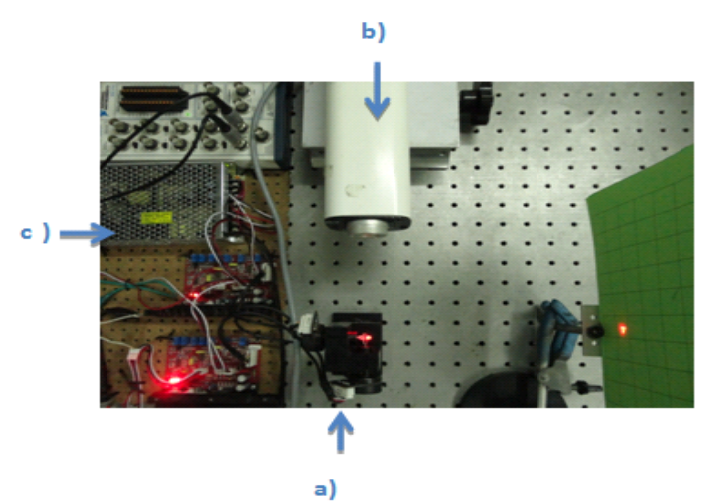

Figura 3. a) Galvo espejos, b) Laser y c) Tarjeta controladora

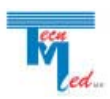

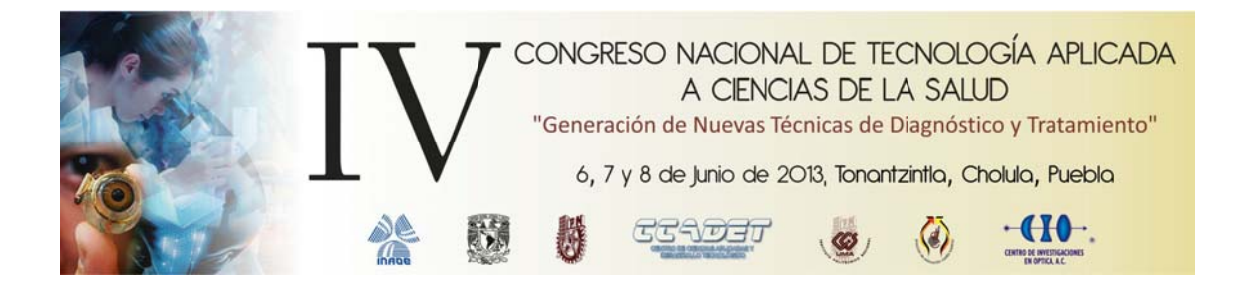

## **4. RESULT TADOS**

Como pruebas preliminares se capturaron las coordenadas de puntos que en conjunto forman un cuadrado y un corazón, conformados por 4 y 68 puntos respectivamente (Figuras 4a y 4b). Nótese que el cuadro es una vector graphics y el corazón una raster graphics. También se generaron un círculo y una elipse con sus respectivas ecuaciones paramétricas evaluadas de 0 a 2π en intervalos de 0.1, éstas últimas figuras son raster graphics (figuras 4c y 4d).

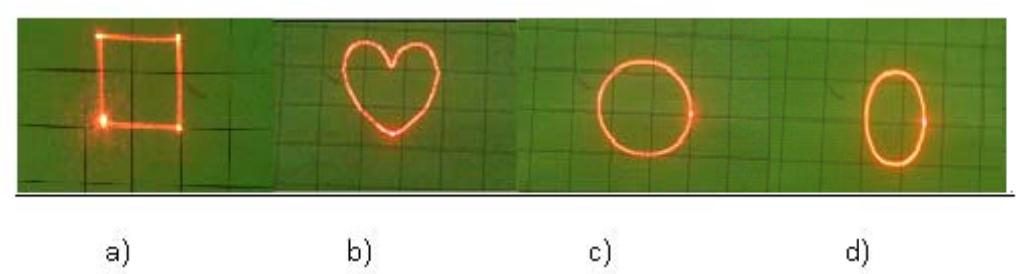

**Figura 4. Imágenes de p pruebas prelim minares. a) cuad drado, b) coraz zón, c) círculo y d) elipse** 

mitocondria (Figura 5b). Estos contornos se obtuvieron a partir de una imagen digital, mediante el proceso descrito anteriormente, la cual posteriormente se imprimió y se coloco frente a los G-E produciendo lo que se muestra en la figura 5. Posteriormente se obtuvieron los contornos de la imagen de una célula (Figura 5a) y de una

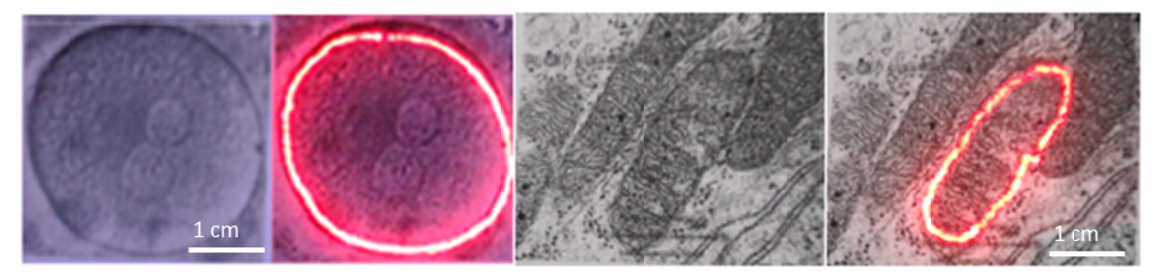

Figura 5. Imagen de una célula y una mitocondria a escala y la proyección del laser sobre el contorno de estas figures.

#### **5. CONCLU USIONES**

Nuestro sistema es capaz de generar figuras una vez que se obtienen los puntos ordenados de éstas. Con estos puntos es posible implementar el método P-O, con el cual obtenemos figuras en la forma de raster graphics. Además, con nuestro sistema es posible también, aunque no se muestra en el presente trabajo, realizar un barrido sobre una área específica, donde podría entrar en juego el método V-O, lo cual tendría muchas aplicaciones en medicina y biología, como se menciona en el título, una aplicación posible es la cirugía láser asistida por computadora. nalasaoeeeaeeaeeeaeeeeeeeeeee

Sin embargo, la resolución de las figuras está restringida a la velocidad de paso de los motores y el área del barrido sólo se puede realizar en figuras sin huecos, esto debido a que el láser no se puede apagar y encender a voluntad a aún.

Las limitaciones que se tienen son técnicas, una vez superadas, se estará en posibilidad de desarrollar e implementar otras técnicas con las cuales la generación de figuras resulta más eficiente, lo cual le dará realce a nuestro trabajo actual, haciéndolo más práctico y eficiente.

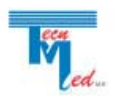

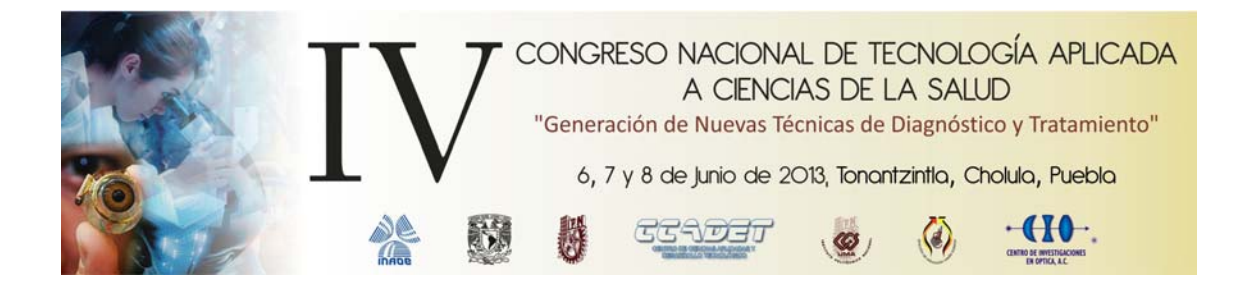

# **BIBLIOGRAFÍA**

- 1. O. Halabi, N. Chiba, "*Efficient vector-oriented graphics drawing method for laser-scanned display*", Displays 30 (2009) 97-106.
- 2. Klawonn, F. Introductiontocomputergraphics. Springer.2012
- 3. Galvo espejos: http://www.camtech.com/index.php?option=com\_content&view=article&id=92&Itemid=178

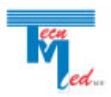